## 2019年度 生産性を向上させる訓練コース及び基礎的ITセミナーの選択 【金属工作機械製造業の中小企業を想定】

ポリテクセンター松本 2018.10.11

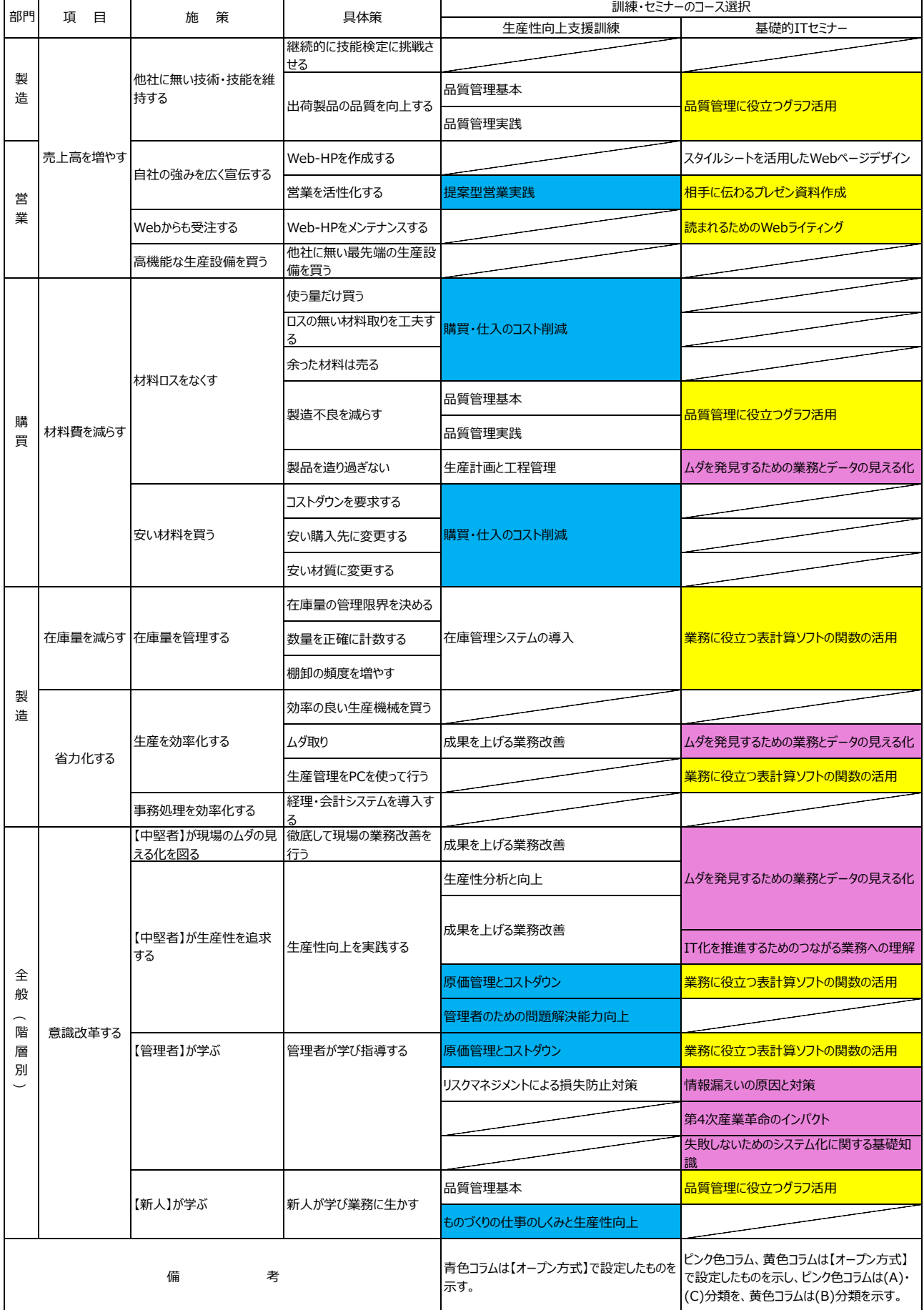